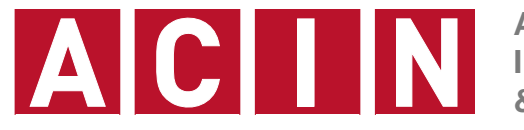

**AUTOMATION & CONTROL INSTITUTE INSTITUT FÜR AUTOMATISIERUNGS- & REGELUNGSTECHNIK**

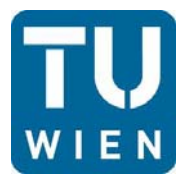

**Univ.Prof. Dr.sc.techn. Georg Schitter**

**schitter@acin.tuwien.ac.at**

# **Lösungen zu Rechenübung 6 A/D, D/A Wandlung, Oszilloskop**

**Messtechnik, VU 376.045 (3 SWS, 4 ECTS) Sommersemester 2014**

- Ein 8-bit Duals Slope Konverter bildet die Ausgangsspannung eines Sensors (±5 V) digital ab.
- Um Aliasing zu vermeiden soll ein RC-Tiefpass 1-ter Ordnung dimensioniert werden.
- $\blacksquare$  Die maximale auftretende Signalfrequenz f<sub>sens</sub> beträgt 300 Hz.

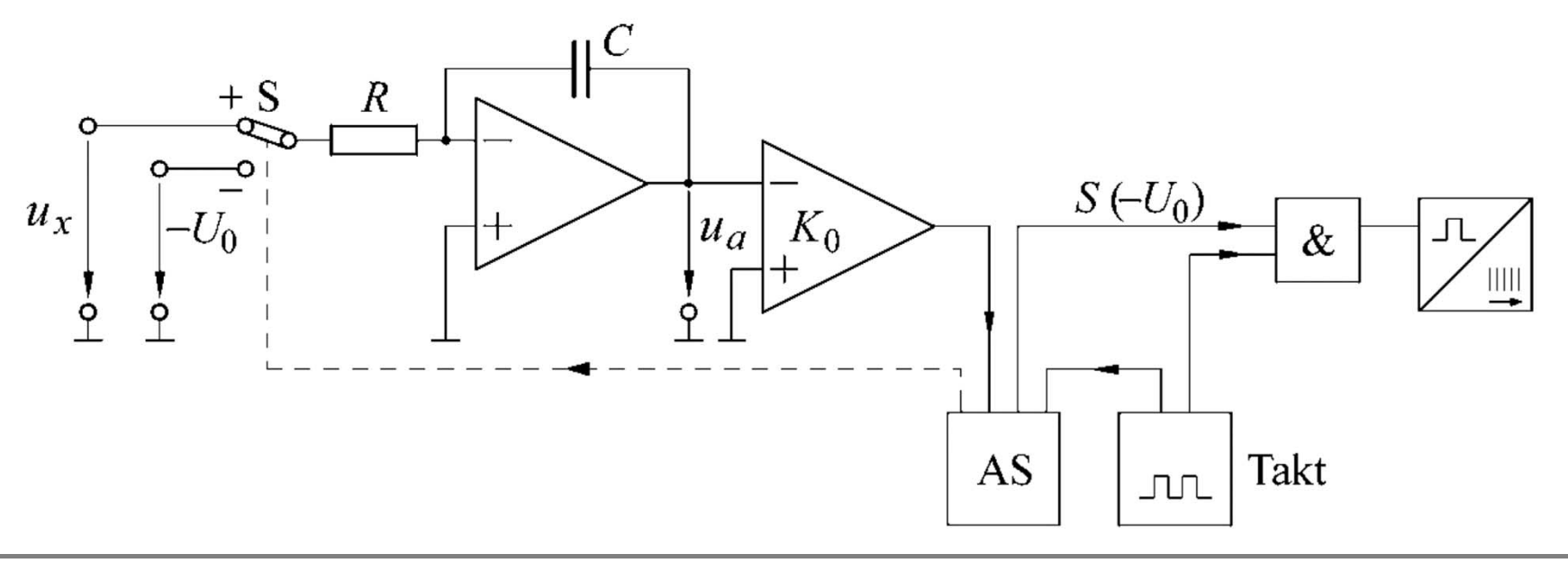

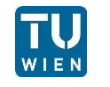

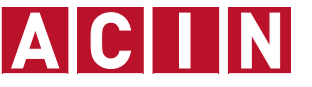

(a) Berechnen Sie die Auflösung des ADCs (U<sub>LSB</sub>)

 $U_{LSB} = \frac{2 \cdot \widehat{U}_{S}}{2n} = 39.1$ [mV] mit  $\widehat{U_S} = 5$ V

(b) Geben Sie die zu erwartende Rauschspannung (U<sub>Rausch</sub>) an

$$
U_{Rausch} = \frac{U_{LSB}}{\sqrt{12}} = 11.3 \text{ [mV]}
$$

(c) Dimensionieren Sie den Antialiasing-Filter (RC-Tiefpass 1-ter Ordnung), sodass die -3dB Grenzfrequenz des Filters der Signalfrequenz fsens entspricht. Berechnen Sie die zugehörige Zeitkonstante  $\tau$  des Filters. Um Signaldämpfung und Phasendrehung zu reduzieren wird die Grenzfrequenz um eine Dekade erhöht. Was bedeutet dies für die Abtastfrequenz?

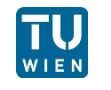

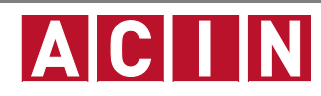

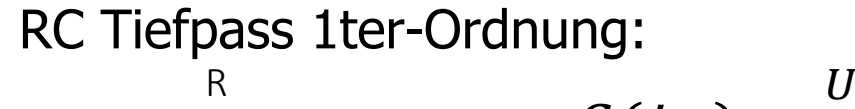

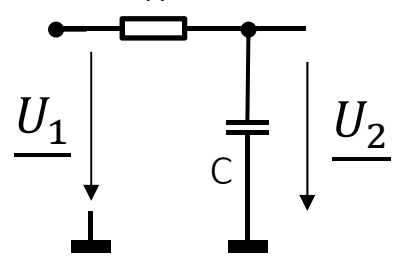

$$
G(j\omega) = \frac{U_2}{U_1} = \frac{1/j\omega c}{R + 1/j\omega c} = \frac{1}{1 + j\omega RC}
$$
  
-3dB wird an der Grenzfrequency f<sub>g</sub> erreicht (f<sub>g</sub>=f<sub>sens</sub>),  
wobei f<sub>g</sub> die Polstelle der Übertragungsfunktion ist:  
aus 1 + j2 $\pi f_g RC = 0$  folgt  $\tau = \frac{1}{2\pi f_{sens}} = 0.53$ [ms]

Die Abtastfrequenz kann nun unter der Annahme bestimmt werden, eine bestimmte Dämpfung bei der Nyquist-Frequenz zu erreichen:

z.B.  $D(\omega) = |G(j\omega)| = -20[dB]$   $\rightarrow$   $f_{Nyquist} = f_{sens} \cdot 10 = 3[kHz]$ Es wäre dann eine Abtastfrequenz von > 6kHz zu wählen

(d) Berechnen Sie die Frequenz, mit der sie abtasten müssen, damit der Abtastfehler stets kleiner als 1  $U_{LSB}$  ist ("Echtzeit Signalabtastung").

$$
f_A = f_{sens} \cdot \pi \cdot 2^{n+1} = 482.6 \, [kHz]
$$

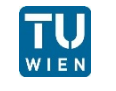

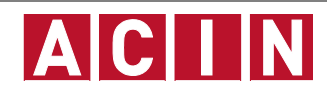

(e) Berechnen Sie die Integrationszeit  $T_1$  (t<sub>2</sub>-t<sub>1</sub>) und die Messzeit  $T_M$  (t<sub>x</sub>-t<sub>2</sub>) der Dual-Slope Schaltung unter Berücksichtigung folgender Angaben:

- U<sub>0</sub> = 5V, R= 2kΩ, Wandlungszeit T<sub>A</sub> (t<sub>x</sub>-t<sub>1</sub>) = 10µs, maximaler Kondensatorstrom  $i_c$ =5mA
- $\blacksquare$  u<sub>x</sub> wird mit einer Offsetspannung auf den Bereich 0-10V angehoben

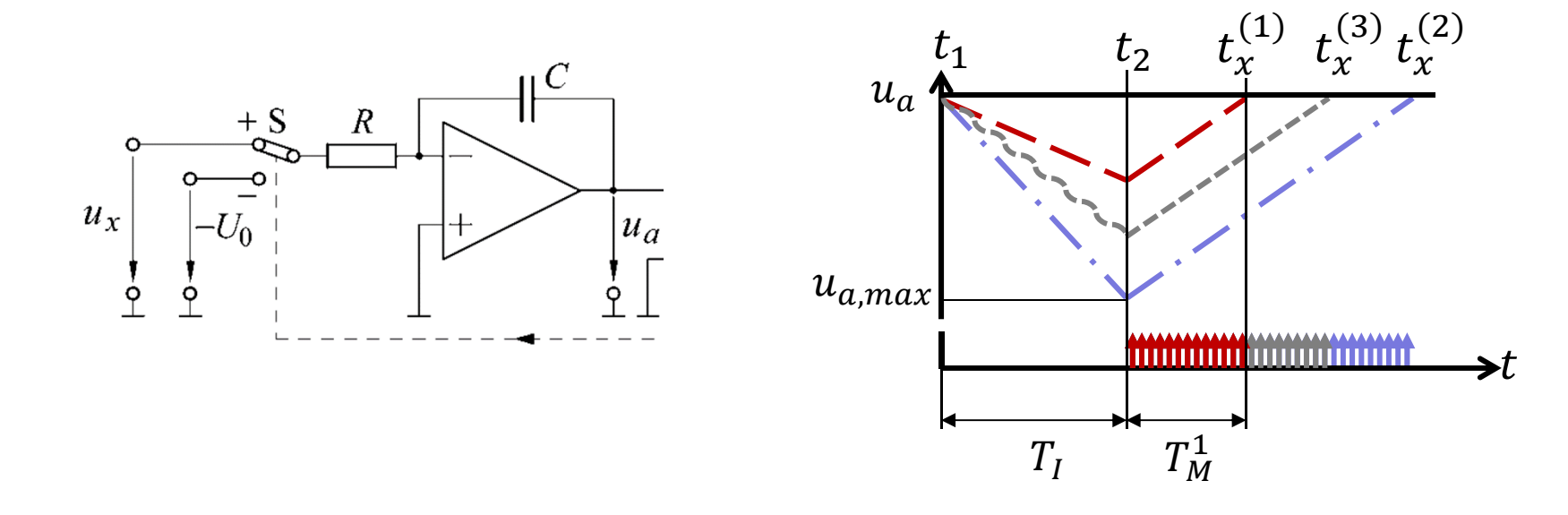

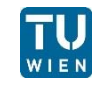

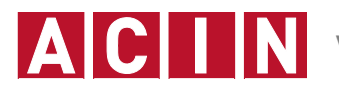

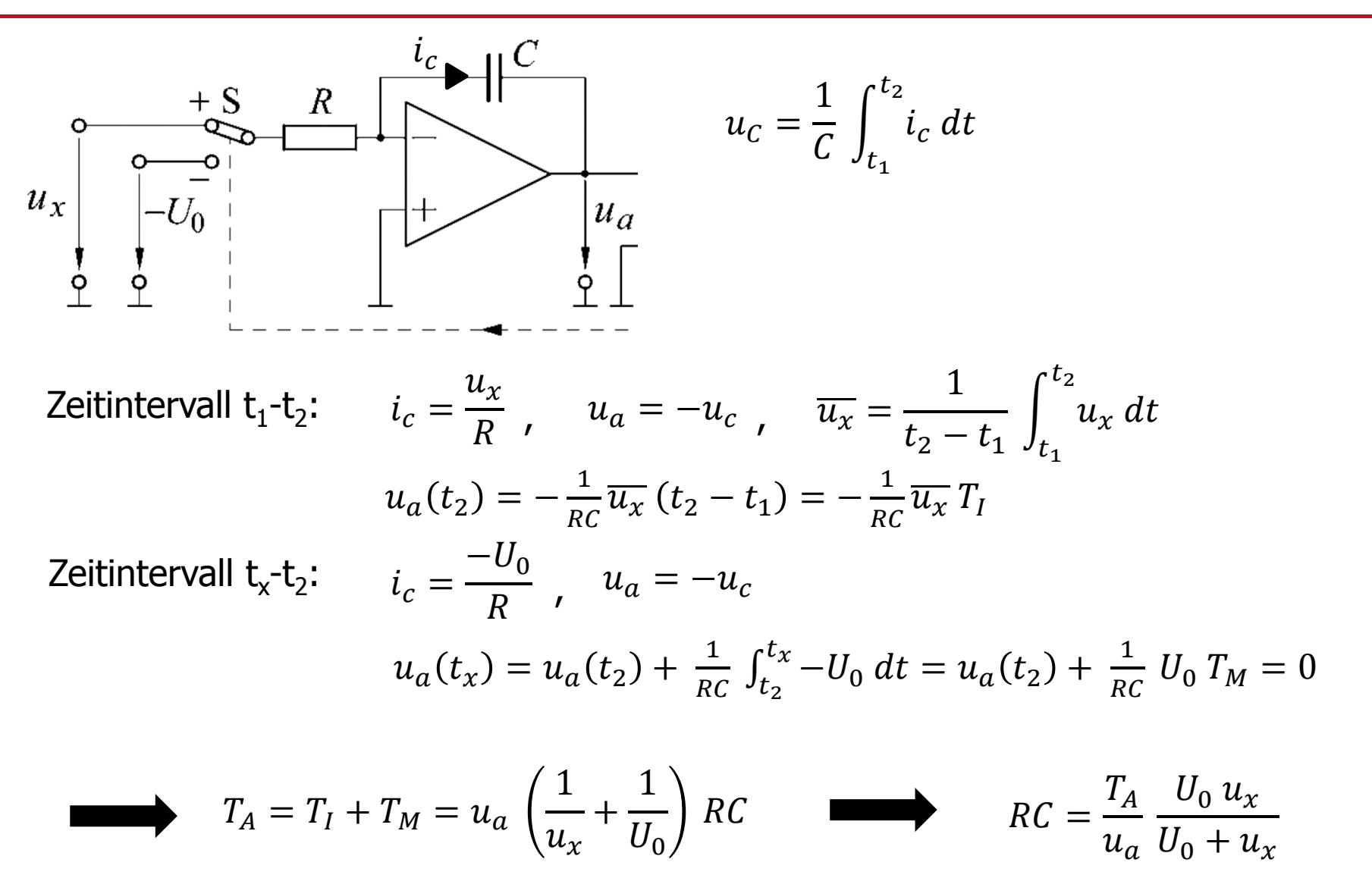

Basierend auf Schrüfer, E., et al., 2012, Elektrische Messtechnik, München: Hanser Basierend auf Schrüfer, E., et al., 2012, Elektrische Messtechnik, München: Hanser

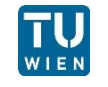

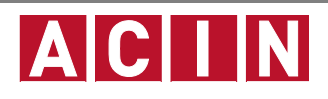

Integrationszeit: 
$$
T_I = T_A \frac{U_0}{U_0 + u_x} = 10^{-7} \frac{5}{5 + 10} = 3.3 [\mu s]
$$
  
\nMessageit:  $T_M = T_A \frac{u_x}{U_0 + u_x} = 10^{-7} \frac{10}{5 + 10} = 6.7 [\mu s]$ 

Messzeit:

$$
T_M = T_A \frac{u_x}{U_0 + u_x} = 10^{-7} \frac{10}{5 + 10} = 6.7 \text{ [ms]}
$$

(f) Wie groß muss die interne Pulsfrequenz  $f_{Takt}$  sein, damit jedes Bit mit mindestens einem Puls abgebildet wird?

pro Bit wird ein Takt benötigt: 
$$
f_{Takt} = \frac{2^n - 1}{T_M} = 38.06 \text{[MHz]}
$$

(g) Der Komparator sei ideal bis auf eine Schaltzeit  $t_k = 10ns$ . Welcher Art ist die dadurch entstehende Abweichung von der Sollcharakteristik? Berechnen sie den relativen Fehler bei  $u_x = 2.5V$ .

Es entsteht dadurch kein relativer Fehler, weil die Messzeit nicht beeinflusst wird.

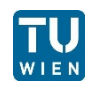

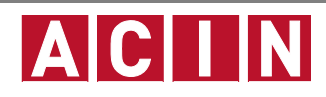

Gegeben ist ein DAC nach dem Wägeverfahren mit folgenden Parametern: U<sub>ref</sub> = 5 V, R = 1 kΩ

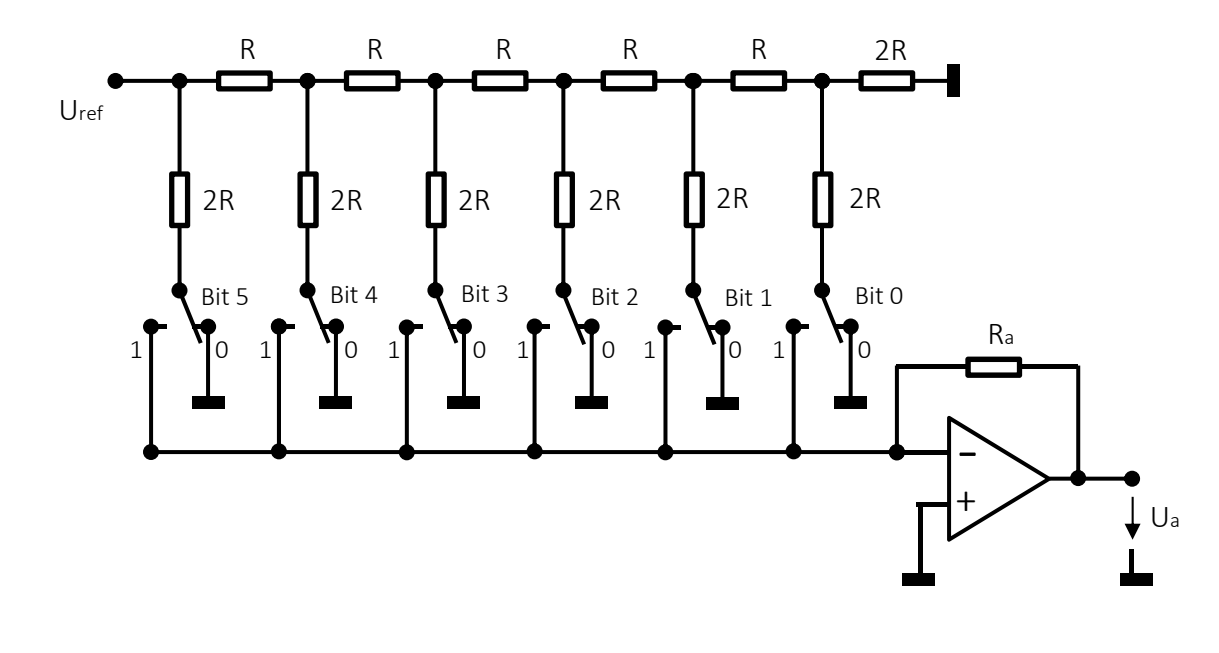

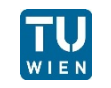

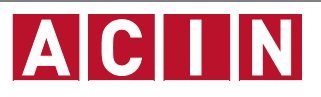

(a) Berechnen Sie den Strom i<sub>ges</sub> mit der die Spannungsquelle konstant belastet wird. Wie groß sind die Teilströme durch jeden Schalter? Wie groß ist  $R_{a}$ , wenn der maximale Betrag von  $U_{a}$  gleich 10 V ist?

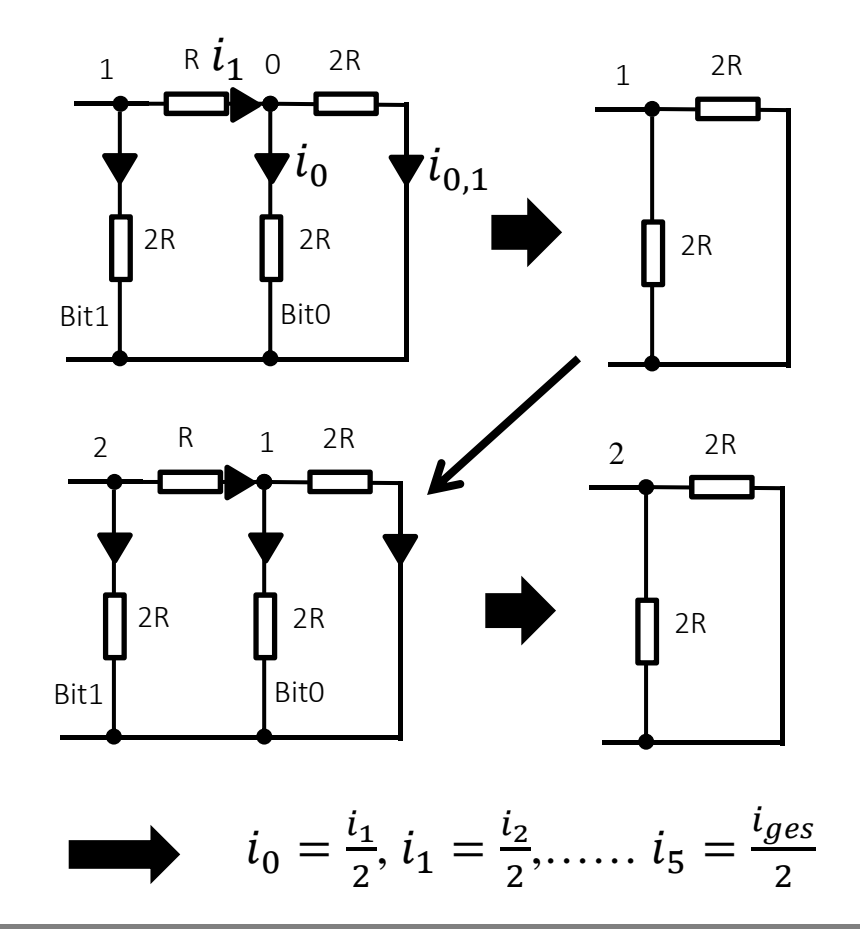

Berechnung Gesamtwiderstand

Knoten 0:  $2R||2R \implies R$ Knoten 1:  $2R|| (R+R)$ **USW....** 

$$
R_{ges} = R
$$
  

$$
i_{ges} = \frac{U_{ref}}{R} = 5 \text{[mA]}
$$

Berechnung Teilströme

Aus Stromteilerregler folgt:

$$
i_0 = i_1 \cdot \frac{R}{2R}
$$
 und  $i_0 = i_{0,1}$ 

 $\frac{1}{n}$ 

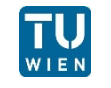

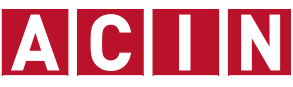

Daraus lässt sich folgende Umsatzgleichung ableiten:

$$
U_a = -i_{ges} \left( \frac{B_5}{2} + \frac{B_4}{4} + \dots + \frac{B_1}{32} + \frac{B_0}{64} \right) R_a \quad \text{mit } B_i = \{0 | 1\}
$$

Oder allgemein:

\n
$$
U_a = -U_{ref} \frac{R_a}{R} \sum_{i=0}^{n-1} \frac{E}{2^n}
$$

**Auslegung von R<sub>a</sub>:** 
$$
R_a = \frac{U_a}{U_{ref}} \cdot \frac{R}{\sum_{i=0}^{5} \frac{B_i}{2^{n-i}}} = 2.03 \cdot R
$$

(b) Geben Sie für die anliegende Eingangskombination Bit5=0; Bit4=1; Bit3=1; Bit2=0; Bit1=0; Bit0=1 die Spannung  $U_a$  am Ausgang des OPVs an.

Einsetzen in die allgemeine Gleichung liefert:

$$
U_a = -U_{ref} \cdot 2.03 \left(\frac{1}{4} + \frac{1}{8} + \frac{1}{64}\right) = -3.96[V]
$$

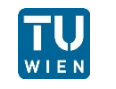

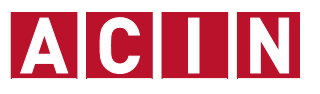

#### **Beispiel 2: R-2R DAC**

(c) Berechnen Sie die maximale Fehlerspannung ΔU<sub>a</sub> die in einem Temperaturbereich von -30°C bis 80°C auftritt und geben Sie die Temperatur und die Schalterkombination an, bei der diese auftritt:

- Temperaturänderung von R:  $R(T) = R(20^{\circ}C) \cdot [1 + \alpha \cdot (T - 20^{\circ}C)]$  mit  $\alpha = 5 \cdot 10^{-4}$  1/°C
- **Temperaturänderung von U**<sub>ref</sub>:  $U_{ref}(T) = 5V \cdot [1 + \beta \cdot (T - 20^{\circ}C)]$  mit  $\beta = 2 \cdot 10^{-5}$  1/<sup>o</sup>C

Die größte Temperaturänderung tritt bei 80° auf, wenn alle Schalter dabei geschlossen sind. Widerstände sind thermisch gekoppelt und besitzen gleiche Temperaturänderung.

Für alle Schalter geschlossen:

$$
\therefore \sum_{i=0}^{n-1} \frac{B_i}{2^{n-i}} = \frac{63}{64}
$$

$$
\Delta U_a = -(U_{ref}(80^\circ) - U_{ref}(20^\circ)) \cdot 2.03 \cdot \frac{63}{64} = -11.99 \text{ [mV]}
$$

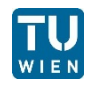

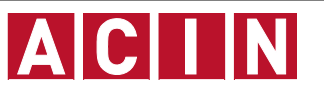

Die gepulste Referenzspannung (U<sub>ref</sub>=5 V) wird über einen Sallen-Key Filter (Tiefpass-Filter) 2-ter Ordnung geglättet. Die Periodendauer T der Pulse beträgt 1ms, es soll ein 8bit DAC realisiert werden.

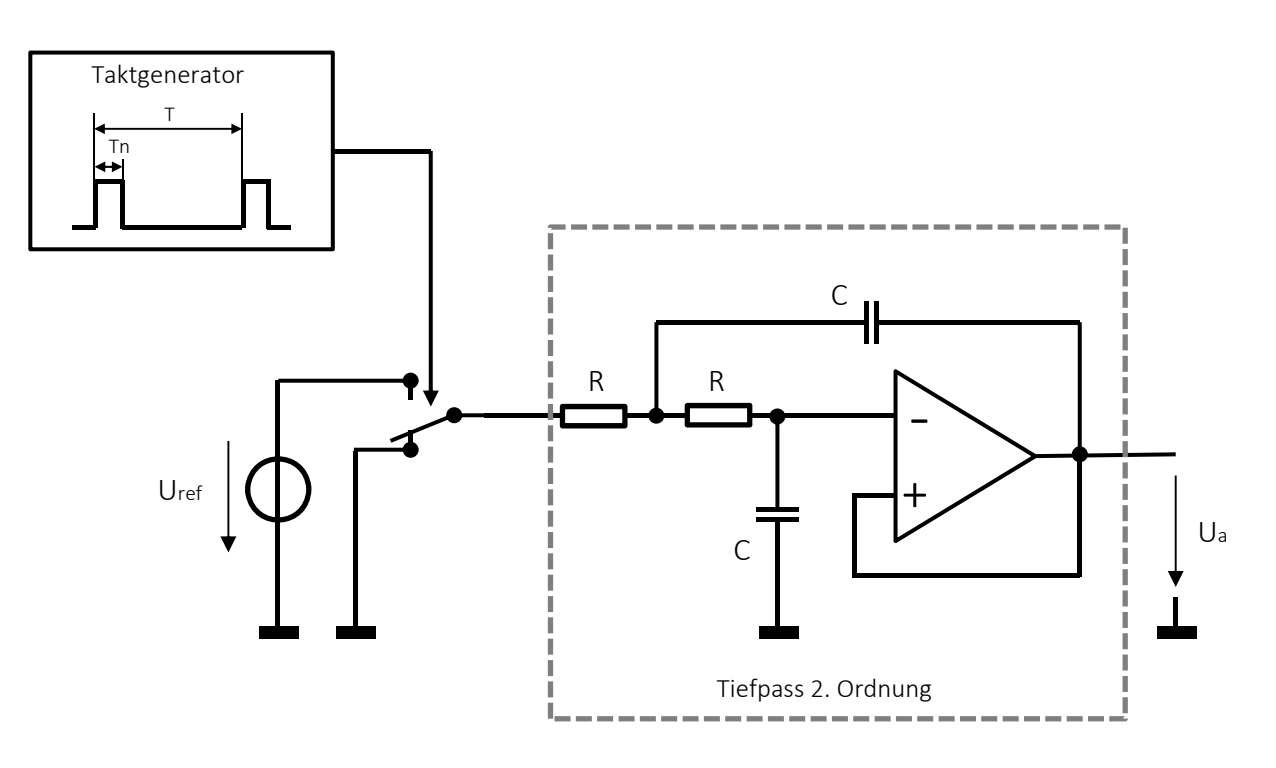

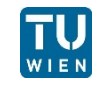

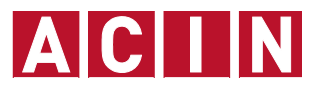

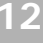

(a) Wie groß muss die Referenzspannung U<sub>ref</sub> sein, wenn eine Ausgangsspannung von 5V erreicht werden soll?

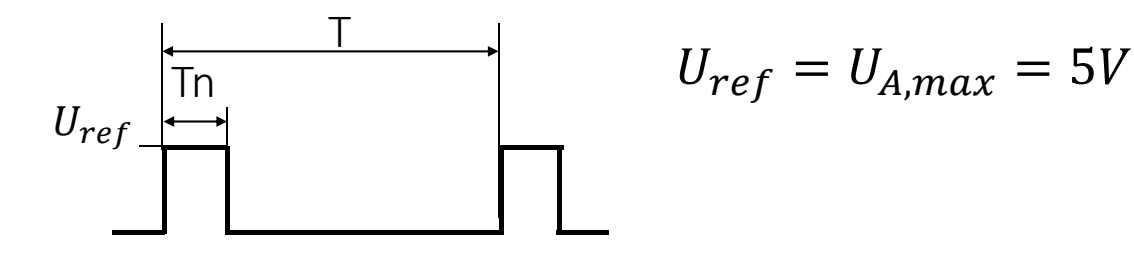

(b) Es wird ein Digitalwert von 0b10010000 vorgegeben. Berechnen Sie den Mittelwert von U<sub>2</sub>?

$$
X = 0b10010000 = 27 + 24\Big|_{\text{dec}} = 144\Big|_{\text{dec}}
$$

$$
U_A = U_{ref} \frac{X}{2^n - 1} = 2.82[V] \text{ mit } n = 8 \text{ (Bit)}
$$

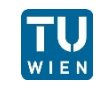

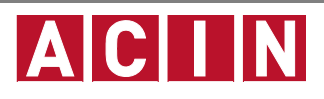

Das Signal nach dem Schalter kann durch eine Fourier-Reihenentwicklung folgend beschrieben werden:

$$
f(x) = \frac{A \cdot a}{\pi} + \frac{2 \cdot A}{\pi} \sum_{n=1}^{\infty} \frac{\sin(n \cdot a)}{n} \cos(n \cdot x)
$$
  
\n
$$
-a \begin{vmatrix} 1 & \frac{1}{\pi} \\ a & 2\pi \end{vmatrix} \longrightarrow x
$$

(c) Wie groß ist die maximale Amplitude  $U_1$  der ersten Grundwelle von  $f(x)$ und bei welchem Tastverhältnis tritt diese auf?  $I_{\rm off}$ 

Erste Grundwelle: 
$$
f_1(x) = \frac{2 \cdot A}{\pi} \sin(a) \cos(x)
$$

\n $U_{ref} + U_1$ 

\nist maximal bei:  $\sin(a) = 1$ 

\n $u_1$ 

\n $a = \pi/2$ 

\nTastverhältnis:  $T_V = \frac{T_{on}}{T_{off}} = 1$  und  $U_{1,max} = \frac{2 \cdot U_{ref}}{\pi}$ 

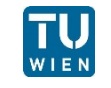

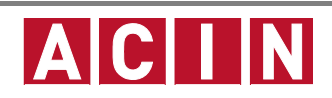

 $\pi$ 

(d) Zur Glättung des Signals am Ausgang wird der Tiefpass 2-ter Ordnung verwendet. Berechnen sie den Dämpfungsfaktor in dB, der die Amplitude U<sub>1</sub> auf ein 1/10 LSB reduziert. Wie groß ist die Zeitkonstante  $\tau = RC$  des Filters um dies zu gewährleisten?

Dämpfungsfaktor: 
$$
D(\omega_1) = 20 \cdot \log_{10} \left( \frac{U_{LSB}/10}{U_{1,max}} \right)
$$
 mit  $U_{LSB} = \frac{U_{ref}}{2^{n}-1}$   

$$
D(\omega_1) = 20 \cdot \log_{10} \left( \frac{\pi}{(2^{n}-1) \cdot 20} \right) = -64.2 \, [dB]
$$

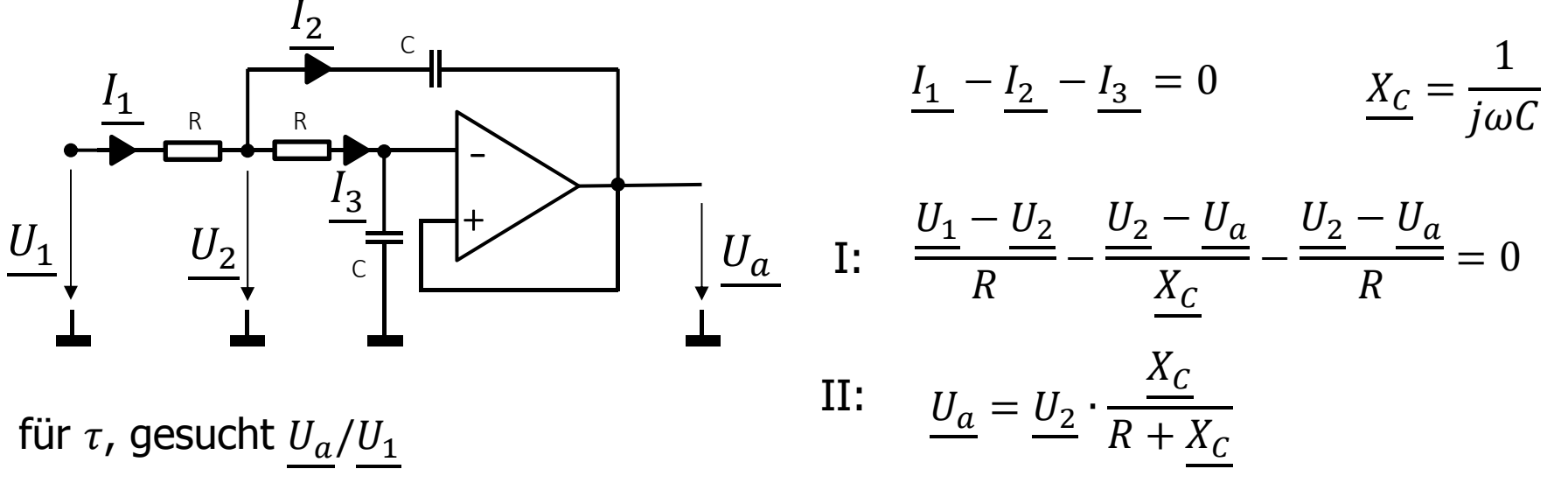

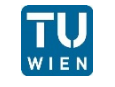

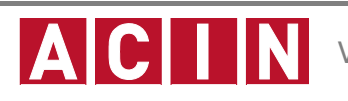

einsetzen von II in I ergibt: 
$$
\frac{U_a}{U_1} = \frac{1}{(1 + j\omega RC)^2} = \frac{1}{(1 + j\omega\tau)^2}
$$
  

$$
\left| \frac{U_a}{U_1} \right| = \frac{1}{1 + (\omega_1 \tau)^2} = D(\omega_1) \qquad \qquad \tau = \frac{\sqrt{\frac{1}{D(\omega_1)}}}{2\pi/T_1} = 6.41 \text{ [ms]}
$$

(e) Der Schalter besitzt unterschiedliche Ein- und Ausschaltzeiten. Überlegen sie, wie sich diese Differenz auf die Ausgangsspannung U<sub>a</sub> auswirkt.

Schaltdifferenz  $\Delta t$  zwischen Ein- und Ausschaltverzögerung wirkt sich auf den zeitlichen Mittelwert aus:

$$
\Delta U_a = U_{ref} \cdot \frac{\Delta t}{T}
$$

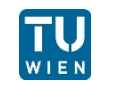

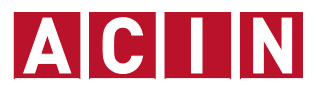

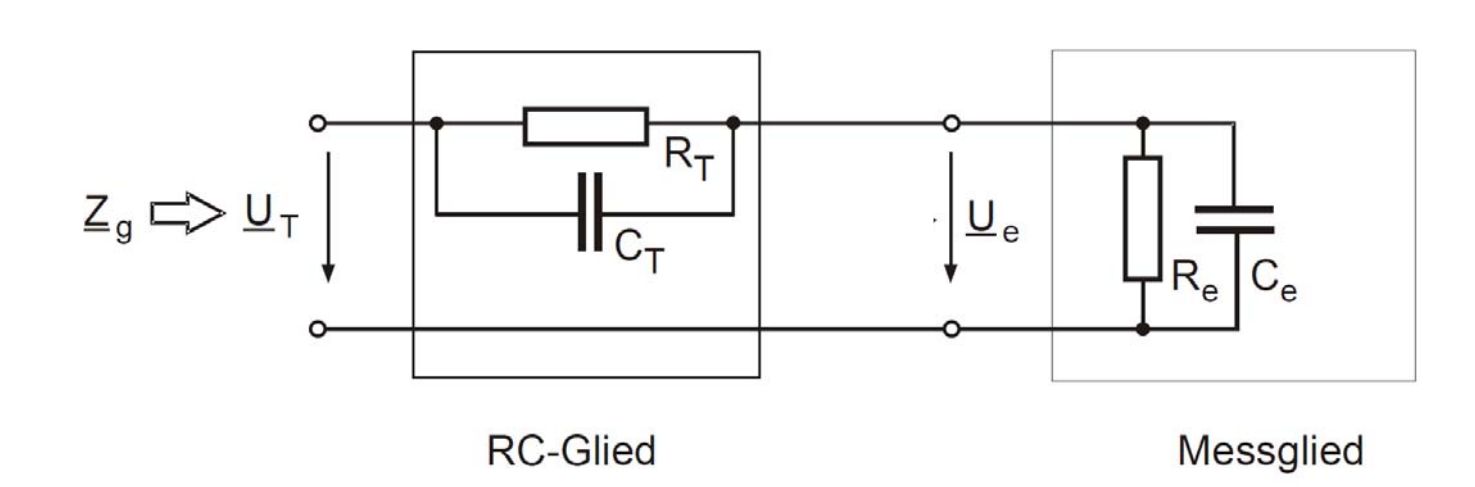

- a) Berechnen Sie allgemein den komplexen Spannungsteilerfaktor als Funktion der Frequenz
- b) Abgleichbedingung für frequenzunabhängigen Teilerfaktor?
- c) Wie groß ist der abgeglichene Teilerfaktor?
- Wie groß ist der Eingangswiderstand?

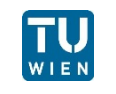

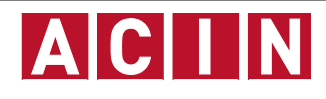

(a) Berechnen Sie allgemein den komplexen Spannungsteilerfaktor als Funktion der Frequenz.

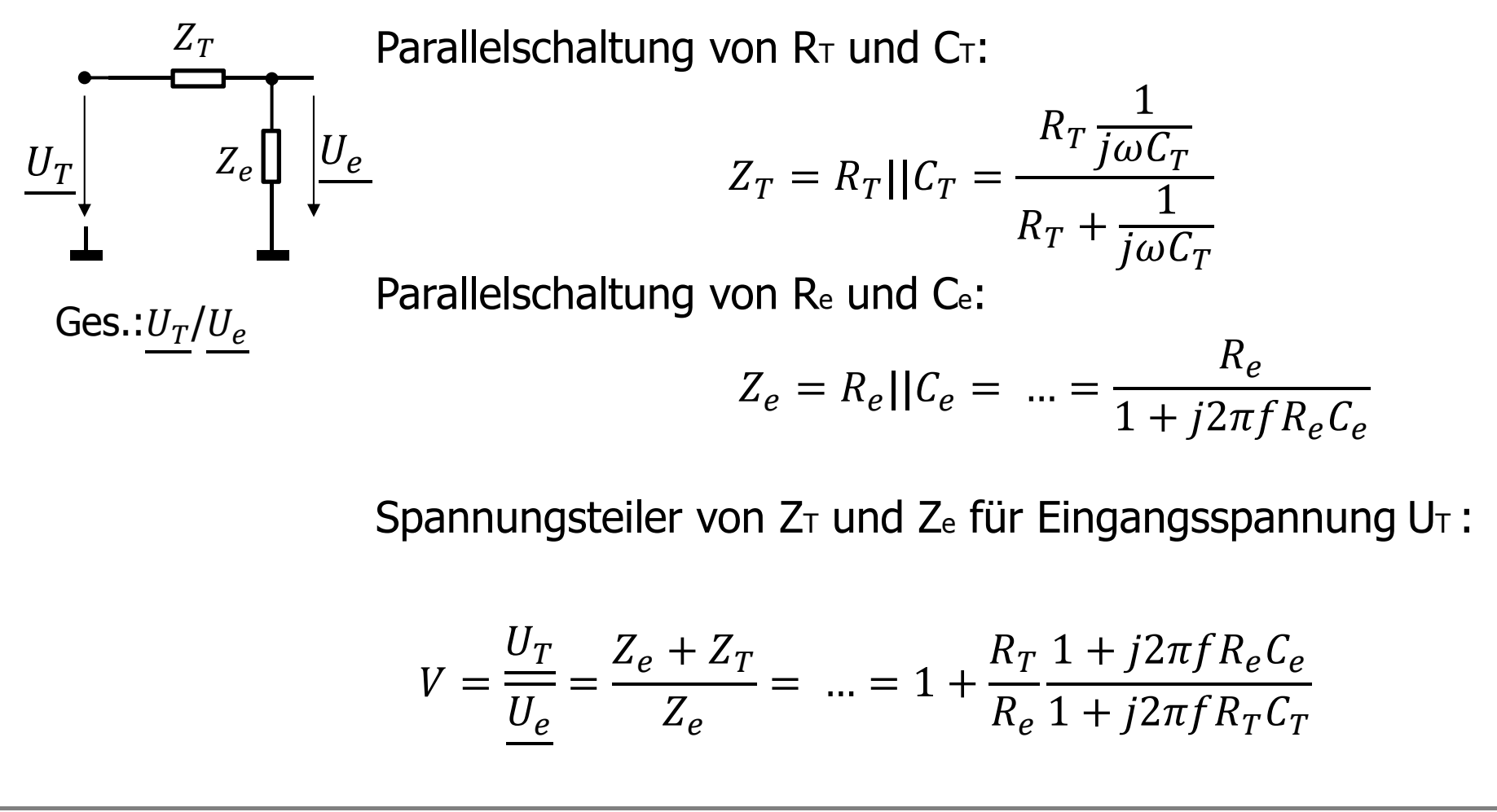

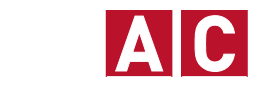

18

(b) Abgleichbedingung für frequenzunabhängigen Teilerfaktor?

$$
V = \frac{U_T}{U_e} = 1 + \frac{R_T}{R_e} \frac{1 + j2\pi f R_e C_e}{1 + j2\pi f R_T C_T}
$$

V frequenzunabhängig, wenn Bruch mit frequenzabhängigen Termen 1 wird!

$$
V = \frac{U_T}{U_e} \longrightarrow 1 + j2\pi f R_e C_e = 1 + j2\pi f R_T C_T
$$

Die Abgleichbedingung folgt damit zu:

$$
R_e C_e = R_T C_T
$$

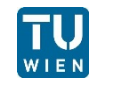

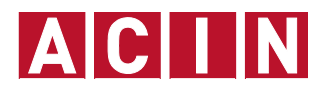

(c) Wie groß ist der abgeglichene Teilerfaktor?

Abgleichbedingung einsetzen in komplexen Spannungsteiler

$$
V = 1 + \frac{R_T}{R_e} \frac{1 + j2\pi f R_e C_e}{1 + j2\pi f R_T C_T}
$$

liefert reellen Teilerfaktor mit

$$
V_{kompensiert} = V_0 = 1 + \frac{R_T}{R_e}
$$

Mit den Lösungen von b) und c) ergibt sich die Dimensionierung

$$
R_T = R_e(V_0 - 1)
$$
  

$$
C_T = \frac{R_e}{R_T}C_e = C_e \frac{1}{(V_0 - 1)}
$$

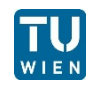

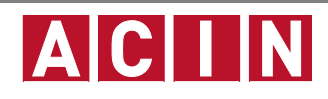

(d) Wie groß ist der Eingangswiderstand?

Mit dem Eingangswiderstand

$$
Z_g = Z_T + Z_e = \frac{R_T}{1 + j2\pi f R_T C_T} + \frac{R_e}{1 + j2\pi f R_e C_e}
$$

und der Dimensionierung für den abgeglichenen Spannungsteiler von c) ergibt sich nach Rechnung

$$
Z_g(V = V_0) = \frac{R_e V_0}{1 + j2\pi f R_e C_e}
$$

bzw.

$$
Z_g(V = V_0) = \frac{R_g}{1 + j2\pi f R_g C_g} = R_g || C_g
$$
 mit 
$$
R_g = V_0 R_e
$$

$$
C_g = \frac{C_e}{V_0}
$$

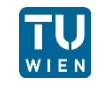

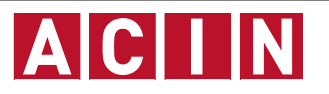